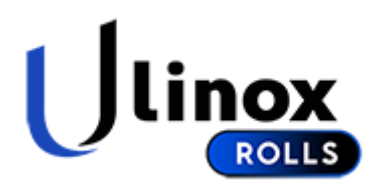

Una Cookie es un fichero que se descarga en su ordenador al acceder a determinadas páginas web. Las cookies permiten a una página web, entre otras cosas, almacenar y recuperar información sobre los hábitos de navegación de un usuario o de su equipo y, dependiendo de la información que contenga y de la forma en que utilice su equipo, pueden utilizarse para reconocer al usuario.

Las cookies son esenciales para el funcionamento de internet, aportando innumerables ventajas en la prestación de servicios interactivos, facilitándole la navegación y usabilidad de nuestra web.

La información que le proporcionamos a continuación, le ayudará a comprender los diferentes tipos de cookies:

## **TIPOS DE COOKIES**

# **SEGÚN LA ENTIDAD QUE LAS GESTIONE**

Cookies propias: Son aquellas que se recaban por el propio editor para prestar el servicio solicitado por el usuario.

Cookies de tercero: Son aquellas que son recabadas y gestionadas por un tercero, estas no se pueden considerar propias.

## **SEGÚN EL PLAZO DE TIEMPO QUE PERMANEZCAN ACTIVADAS**

Cookies de sesión: Recaban datos mientras el usuario navega por la red con la finalidad de prestar el servicio solicitado.

Cookies persistentes: Se almacenan en el terminal y la información obtenida, será utilizada por el responsable de la cookie con la finalidad de prestar el servicio solicitado.

## **SEGÚN SU FINALIDAD**

Cookies técnicas: Son las necesarias para la correcta navegación por la web.

Cookies de personalización: Permiten al usuario las características (idioma) para la navegación por la website

Cookies de análisis: Permiten al prestador el análisis vinculado a la navegación realizada por el usuario, con la finalidad de llevar un seguimiento de uso de la página web, así como realizar estadísticas de los contenidos más visitados, número de visitantes, etc.

Cookies publicitarias: Permiten al editor incluir en la web, espacios publicitarios, según el contenido de la propia web.

Cookies de publicidad comportamental: Permiten al editor incluir en la página web espacios publicitarios según la información obtenida a través de los hábitos de navegación del usuario.

Según lo dispuesto en el artículo 22.2 de la Ley 34/2002, de 11 de julio, de Servicios de la Sociedad de la Información y de Comercio Electrónico (LSSI-CE), CALDERERIA Y MONTAJES ULINOX SL informa de las cookies utilizadas en nuestra website:

## **TIPOS DE COOKIES COOKIES TECNICAS - COOKIES PROPIAS COOKIES DE PERSONALIZACION - COOKIES PROPIAS COOKIES DE ANALISIS - COOKIES DE TERCERO**

Google Analytics: Almacena cookies para poder elaborar estadísticas sobre el tráfico y volumen de visitas de esta web. Al utilizar este sitio web está consintiendo el tratamiento de información acerca de usted por Google. Por tanto, el ejercicio de cualquier derecho en este sentido deberá hacerlo comunicando directamente con Google.

Las cookies de Google Analytics, se almacenan en servidores ubicados en Estados Unidos y se compromete a no compartirla con terceros, excepto en los casos en los que sea necesario para el funcionamiento del sistema o cuando la ley obligue a tal efecto. Según Google no guarda su dirección IP.

Google Inc. es una compañía adherida a "Privacy Shiels" (escudo de privacidad) que garantiza que todos los datos transferidos serán tratados con un nivel de protección acorde a la normativa europea. Puede consultar información detallada a este respecto a través del siguiente enlace: https://support.google.com/analytics/answer/6004245.

Si lo desea puede utilizar el Complemento de inhabilitación para navegadores de Google Analytics a través de cuyas instrucciones pueden rechazarse las cookies analíticas de dicho servicio en todos los navegadores. Puede consultar más información al respecto en el siguiente enlace: https://tools.google.com/dlpage/gaoptout.

Asimismo, CALDERERIA Y MONTAJES ULINOX SL informa al usuario de que tiene la posibilidad de configurar su navegador de modo que se le informe de la recepción de cookies, pudiendo, si así lo desea, impedir que sean instaladas en su disco duro.

A continuación le proporcionamos los enlaces de diversos navegadores, a través de los cuales podrá realizar dicha configuración:

Firefox desde aquí:

<http://support.mozilla.org/es/kb/habilitar-y-deshabilitar-cookies-que-los-sitios-we>

Chrome desde aquí: <http://support.google.com/chrome/bin/answer.py?hl=es&answer=95647>

Explorer desde aquí: <http://windows.microsoft.com/es-es/internet-explorer/delete-manage-cookies#ie=ie-10>

Safari desde aquí: [https://support.apple.com/kb/ph17191?locale=es\\_ES](https://support.apple.com/kb/ph17191?locale=es_ES)

Opera desde aquí: [http://help.opera.com/Windows/11.50/es-ES/cookies.html"](http://help.opera.com/Windows/11.50/es-ES/cookies.html)